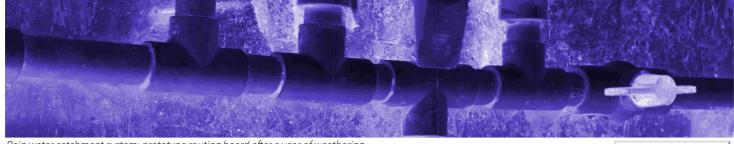

Rain water catchment system: prototype routing board after a year of weathering

revision history

f java main index > java @ ccac west unified series

## Three-course java progression at CCAC West Hills

The community college of allegheny county offers a three-course progression of java programming courses:

- 1. CIT-111: Introduction to programming with Java
- 2. CIT-130: Object-oriented programming 1
- 3. CIT-244: Object-oriented programming 2

σ

Instructor Eric Darsow's implementation of this course sequence is offered at CCAC's West Hills Center in the Spring of 2019.

## **CIT-111: Introduction to Programming**

The following table maps course session dates, lesson topics, LIANG9 references, and content links for all three Java courses in the series.

| Course      | SP19 Est.        | Wk. | Ses | s. Session<br>description                                                                                                    | Resources                                                               | Language objectives | Out-of-class work |
|-------------|------------------|-----|-----|----------------------------------------------------------------------------------------------------|-------------------------------------------------------------------------|---------------------|-------------------|
| CIT-<br>111 | MON<br>28-JAN-19 | 1   | 1   | Compiling<br>existing source<br>code into Java<br>programs and<br>tinkering with<br>their guts;<br>Exposure to<br>code editing<br>tools in<br>NetBeans;<br>internalizing the<br>Java system's<br>components<br>and their flow | First exposure to<br>looping mechanisms in<br>Java<br>LIANG9: Chapter 1 |                     |                   |
| CIT-<br>111 | WED<br>30-JAN-19 |     | 2   | Too cold for school!                                                                                                    |                                                                         |                     |                   |

| Course      | SP19 Est.        | Wk | Sess. Session<br>description                                                                                                    | Resources                                                                                                    | Language objectives                                                                                                    | Out-of-class work |
|-------------|------------------|----|----------------------------------------------------------------------------------------------------|----------------------------------------------------------------------------------------------------|----------------------------------------------------------------------------------------------------|-------------------|
| CIT-<br>111 | MON<br>4-FEB-19  |    | Digestion of the<br>Java source<br>code lifecycle:<br>.java files><br>compiler><br>bytecode><br>JVM<br>(interpreter).<br>Creatign blocks<br>with { and }<br>1                                                                                                | Java's basic grammar:<br>Blocks, Types,<br>variables, operators,<br>and method calls<br>Module 1: Essential Elemen<br>LIANG9: Chapter 2<br>Exercise 1: Tweaking a pre-<br>written Java console-only<br>program<br>Exercise 2:Tweaking a pre-<br>written Java program that<br>includes a Graphical User<br>Interface (GUI)<br>Exercise 3: Dissecting Java<br>code by extracting blocks<br>Exercise 4: Building your<br>own Java blocks from actual | TR.111.1.L.1: Segement Java<br>code into blocks, statements,<br>and comments<br>TR.111.1.L.2: Classify Java<br>code into categories:<br>TS A) block structure formation<br>B) keywords<br>C) identifiers<br>D) operators<br>E) Method calls<br>CCAC.111.LT.1: Computer<br>systems and environments<br>including computer org.,<br>langs, and object<br>programming<br>TR.111.1.E.1: Interpret the use<br>of block-delimiting characters<br>to create structural<br>relationships inside a<br>computer program<br>TR.111.1.E.2: Encode a                                                               |                   |
| CIT-<br>111 | WED<br>6-FEB-19  | 2  | Creating<br>projects,<br>packages, and<br>source files in<br>NetBeans<br>Copying pre-<br>written code<br>and tweaking<br>text output and<br>variable types                                                                                                   | blocks                                                                                                    | nested-block structure in a<br>linear sequence of computer<br>instructions<br>TR.111.1.E.3: Create a rough<br>draft of a code organization<br>schema inside Netbeans for<br>storing Java files related to<br>this course<br>TR.111.1.P.0: Classify job<br>postings related to Java<br>programming: level,<br>application type, etc.<br>TR.111.1.P.1: Diagram the<br>relationship between the<br>Java Virtual Machine (JVM),<br>the NetBeans Integrated<br>Development<br>Environment(IDE), and a<br>program's source and class<br>file set<br>CCAC.111.LT.2: Executing java<br>programs using and IDE |                   |
| CIT-<br>111 | MON<br>11-FEB-19 | 3  | <ol> <li>Right type or<br/>wrong type?<br/>Exercise         - git         - Introduction to<br/>branching with         <b>if()</b>         - Introduction to<br/>flow charting         - Creating Might         We Be Friends?         Flow chart</li> </ol> | Branching<br>fundamentals: block<br>selection with if()<br>Module 3E: Might we be frie<br>LIANG9: Chapter 3 -<br>selections<br>Exercise 1: Sharing code<br>with git                                                                                                    | TR.111.3.L.1: Branch<br>execution flow of a simple<br>program using if()<br>controlled blocks<br>ands?<br>TR.111.3.L.2: Implement<br>several layers of decision<br>logic using if-else controlled<br>blocks<br>TR.111.3.E.1: Create a<br>graphical flow-chart of<br>decision logic by designating<br>unique shapes for: a) Flow                                                                                                    |                   |

| Course      | SP19 Est.        | Wk. | Ses | s. Session<br>description                                                                                                    | Exercise 2::Reviewing<br>chapter 2 with the operator<br>challenge<br>Exercise 3: Flow charting<br>essentials - Creating your<br>might-we-be-friends on<br>paper<br>Exercise 4: Implementing<br>Might We Be Friends? in<br>Java | Language objectives<br>beginnigns and endings, b)<br>general program events, and<br>c) branching points (a.k.a.<br>decision points or choices)<br><b>TR.111.3.E.2:</b> Given a peer's<br>program and specified<br>program behavior, check Java<br>code for correctly<br>implemented logic and write<br>detailed documetnation of<br>any errors encountered       | Out-of-class work                                                                                                    |
|-------------|------------------|-----|-----|----------------------------------------------------------------------------------------------------|----------------------------------------------------------------------------------------------------|----------------------------------------------------------------------------------------------------|----------------------------------------------------------------------------------------------------|
| CIT-<br>111 | WED<br>13-FEB-19 |     | 2   | - Implementing<br>Might We Be<br>Friends? flow<br>chart - Logic<br>testing: verifying<br>flow chart logic<br>of peer<br>programs |                                                                                                    | <ul> <li>TR.111.1.P.1: Clone a git<br/>repository from a remote<br/>system into a sensible<br/>location on a local system.</li> <li>TR.111.1.P.2: Create a local git<br/>repository, add files to the<br/>working directory, stage files<br/>for commit, commit files</li> <li>TR.111.1.P.2: Initialize an<br/>online repository with a<br/>readme.md</li> </ul> |                                                                                                    |
| CIT-<br>111 | MON<br>18-FEB-19 | 4   | 1   | Paper compiling<br>practice & finish<br>our Might We Be<br>Friends?<br>exercise                                                  | if() statements<br>continued<br>Paper compiling practice<br>Worksheet<br>Paper compiling practice                                                                                                    | Compute the value of<br>primitive type variables in<br>simple programs by hand and<br>check those answers using a<br>compiler<br>Use a Scanner object to                                                                                                    | Attempt at least one exercise<br>and one mini project from<br>each of the two LIANG9<br>chapters assigned this week:<br>Chapters 2 and 3 |
| CIT-<br>111 | WED<br>20-FEB-19 |     | 2   | Finish up Might<br>We Be Friends?<br>and then start in<br>on Module 4                                                            | LIANG9: Chapter 2 -<br>Elementary LIANG9:                                                                                                    | gather input from a user and<br>use those values to control if-<br>statement selections                                                                                                    |                                                                                                    |
| CIT-<br>111 | MON<br>25-FEB-19 |     | 1   | Creating our<br>RiderHeight<br>class                                                                                             | Implementing<br>conditional logic:                                                                                                    | <b>java.core.if.3:</b> Create variable requirements and flow charts to implement a given                                                                                                    |                                                                                                    |
| CIT-<br>111 | WED<br>27-FEB-19 | 5   | 2   |                                                                                                    | Roller coaster rider<br>heights<br>Module 4: Input and flow-<br>of-control<br>LIANG9: Chapter 2 -<br>Elementary LIANG9:<br>Chapter 3 - selections                                                                              | problem constraint                                                                                                    |                                                                                                    |
| CIT-<br>111 | MON<br>4-MAR-19  | 6   | 1   | Finish password<br>checker<br>program & start<br>looping                                                                         | Looping fundamentals:<br>the while() and for()<br>blocks<br>Module 5: While() and for()                                                                                                    | Java.Looping.1: Use while()<br>structures to implement<br>looping behavior based on<br>simple boolean condition                                                                                                    |                                                                                                    |
| CIT-<br>111 | WED<br>6-MAR-19  |     | 2   |                                                                                                    | LIANG9 Textbook: Chapte                                                                                                    | r                                                                                                    |                                                                                                    |
| CIT-<br>111 | MON<br>11-MAR-19 | 7   | 1   | Looping review<br>exercise; start in<br>on mini-project                                                                          | Looping, continued<br>Module 5: While() and for() I<br>LIANG9 Textbook: Chapte                                                                                                    |                                                                                                    |                                                                                                    |

| Course      | SP19 Est.        | Wk. | . Ses | ss. Session<br>description                                                                                                    | Resources Language objectives                                                                                                    | Out-of-class work |
|-------------|------------------|-----|-------|----------------------------------------------------------------------------------------------------|----------------------------------------------------------------------------------------------------|-------------------|
| CIT-<br>111 | WED<br>13-MAR-19 |     | 2     | Continue work<br>on either 1) The<br>quality control<br>checker or 2) the<br>math quiz<br>program                                                              |                                                                                                    |                   |
| CIT-<br>111 | MON<br>18-MAR-19 | 8   | 1     | First hour: Finish<br>looping project<br>Second hour:<br>Introduction to<br>methods                                                                            | Methods Essentials:       8.L.1:         Empty calls and       8.L.2:         paramaterized calls       Module 1: Simple Methods and switch                                                                                            |                   |
| CIT-<br>111 | WED<br>20-MAR-19 |     | 2     | Method module<br>1 mini project:<br>Mystery doors                                                                                                    | LIANG9 Textbook: Chapter<br>5 - Methods                                                                                                    |                   |
| CIT-<br>111 | MON<br>25-MAR-19 |     | 1     |                                                                                                    | Fancy Methods: Calling<br>and writing methods<br>with return types<br>Module 2: Fully-baked Methods                                                                                                    |                   |
| CIT-<br>111 | WED<br>27-MAR-19 | 9   | 2     | Method with<br>return type /<br>scope project<br>worktime                                                                                                    | Scope: Calling and<br>writing methods with<br>return types<br>Module 3: Methods and Class Structure<br>LIANG9 Textbook: Chapter<br>5 - Methods                                                                                         |                   |
| CIT-<br>111 | MON<br>1-APR-19  |     | 1     | Fundamentals<br>project design                                                                                                    | Fundamentals project       JAVA.OBJECTS.FUND.1         Design and implement a novel       10.L.2:         project in Java, from scratch or       building upon other students'         past work       Past work                       |                   |
| CIT-<br>111 | WED<br>3-APR-19  | 10  | 2     | Fundamentals<br>project<br>implementation                                                                                                    | Choice 1: Kennywood<br>Ride Tracker<br>Module 3: Methods and Class Structure<br>Choice 2: Design your<br>own project<br>Shared directory of student project code                                                                       |                   |
| CIT-<br>111 | MON<br>8-APR-19  | 11  | 1     | Share<br>fundamentals<br>project at the<br>beginning of<br>class; Begin<br>object modeling<br>with the Donuts<br>and proceed to<br>Vehicles as time<br>allows. | Discovery of the Java<br>Object: Creating our<br>first blueprint classes<br>Donut.java and<br>Vehicle.java<br>Module 1: Java Modeling in class DonutLand<br>Module 2: Creatures eat SizedDonuts<br>Explore photos of our Donut objects |                   |

| Course      | SP19 Est.        | Wk. | Ses | s. Session<br>description                                                                                       | Resources                                                                                           | Language objectives                                                | Out-of-class work                                                                                                    |  |  |
|-------------|------------------|-----|-----|----------------------------------------------------------------------------------------------------|----------------------------------------------------------------------------------------------------|--------------------------------------------------------------------|----------------------------------------------------------------------------------------------------|--|--|
| CIT-<br>111 | WED<br>10-APR-19 |     | 2   | Continue Object<br>modeling<br>fundamentals                                                                     | Module 4: Car Modeling in E                                                                         |                                                                    |                                                                                                    |  |  |
| CIT-<br>111 | MON<br>15-APR-19 |     | _   | -                                                                                                    |                                                                                                    |                                                                    |                                                                                                    |  |  |
| CIT-<br>111 | WED<br>17-APR-19 |     |     | -                                                                                                    |                                                                                                    |                                                                    |                                                                                                    |  |  |
| CIT-<br>111 | MON<br>22-APR-19 | 12  | 1   | Introduction to<br>arrays and<br>continuing<br>objects                                                          | Arrays and for()<br>looping<br>Module 1: Arrays                                                     | 12.L.1:<br>12.L.2:                                                 |                                                                                                    |  |  |
| CIT-<br>111 | WED<br>24-APR-19 | ΤΖ  | 2   | Continued<br>exploration of<br>objects and<br>arrays                                                            | <ul> <li>Array Models Shared Googl</li> <li>LIANG9 Textbook: Chapter</li> <li>6 - Arrays</li> </ul> |                                                                    |                                                                                                    |  |  |
| CIT-<br>111 | MON<br>29-APR-19 |     | 1   | Strong start to<br>object projects                                                                              | Culminating project<br>design &<br>implementation                                                   | 13.L.1:<br>13.L.2:                                                 |                                                                                                    |  |  |
| CIT-<br>111 | WED<br>1-MAY-19  | 13  | 13  |                                                                                                    | 2                                                                                                   | Continued work<br>on object<br>projects; prep<br>for final sharing | <ul> <li>Object Project Guide</li> <li>Object Project Examples &amp; S</li> <li>LIANG9 Textbook: Chapter</li> <li>10 - Thinking in Objects</li> </ul> |  |  |
| CIT-<br>111 | WED<br>8-MAY-19  | 14  | 1   | * Bring fully-<br>baked<br>projects to<br>share.<br>* Same time<br>and place<br>as normal<br>Wednesday<br>class | Sharing our<br>culminating projects<br>Course planning survey                                       | 14.L.1:                                                            |                                                                                                    |  |  |

## CIT-130: Object-oriented design in Java

The following table maps course session dates, lesson topics, LIANG9 references, and content links for all three Java courses in the series.

| Course      | SP19 Est.        | Wk. | Sess | . Session<br>description | Resources                                                                                                    | Learning objectives                                                                                                    | Out-of-class work |
|-------------|------------------|-----|------|--------------------------|----------------------------------------------------------------------------------------------------|----------------------------------------------------------------------------------------------------|-------------------|
| CIT-<br>130 | MON<br>28-JAN-19 | 1   | 1    |                          | Fiddling with Strings<br>and Arrays: Review of<br>Objects, types, classes,<br>& methods<br>Week 1 Module: Password<br>LIANG9 Chapter 6<br>LIANG9 Chapter 9 | CCAC.130.LO.3: Apply Java<br>language elements to use<br>string(sic) processing<br>techniques in a program<br>CCAC.130.LO.4: Apply Java<br>language elements to create<br>programs with single<br>dimension arrays of<br>primitives and objects. APply<br>Java language elements to |                   |